# **2x Securerdp For Terminal Services 40**

**Peter G. Engeldrum**

Mastering Azure Virtual Desktop Ryan Mangan, Jim Moyle,2022-03-16 Learn how to design, implement, configure, and manage your Azure Virtual Desktop environment Key FeaturesLearn everything about designing and deploying an Azure Virtual Desktop environmentGain in-depth insights into Azure Virtual Desktop and prepare successfully for the AZ-140 examExplore best practices and expert tips on how to set up Azure Virtual DesktopBook Description Azure Virtual Desktop is a cloud desktop virtualization platform that securely delivers virtual desktops and remote apps. Mastering Azure Virtual Desktop will guide you through designing, implementing, configuring, and maintaining an Azure Virtual Desktop environment effectively. This book can also be used as an exam preparation guide to help you sit the Microsoft AZ-140 exam. You'll start with an introduction to the essentials of Azure Virtual Desktop. Next, you'll get to grips with planning an Azure Virtual Desktop architecture before learning how to implement an Azure Virtual Desktop environment. Moving ahead, you'll learn how to manage and control access as well as configure security controls on your Azure Virtual Desktop environment. As you progress, you'll understand how to manage user environments and configure MSIX app attach and other Azure Virtual Desktop features to enhance the user experience. You'll also learn about the Azure Active Directory (AD) join and getting started feature. Finally, you'll discover how to monitor and maintain an Azure Virtual Desktop environment to help you support your users and diagnose issues when they occur. By the end of this Microsoft Azure book, you'll have covered all the essential topics you need to know to design and manage Azure Virtual Desktop and prepare for the AZ-140 exam. What you will learnDesign Azure Virtual Desktop and user

identities and profilesImplement networking and storage for Azure Virtual DesktopCreate and configure session host images and host poolsManage access and security for MS Azure Virtual DesktopImplement FSLogix Profile Containers and FSLogix Cloud CacheConfigure user experience and Azure Virtual Desktop featuresPlan and implement business continuity and disaster recoveryAutomate Azure Virtual Desktop tasksWho this book is for If you are an IT professional, workspace administrator, architect, or consultant looking to learn about designing, implementing, and managing Azure Virtual Desktop, this book is for you. You'll also find this book helpful if you're preparing for the Microsoft AZ-140 exam.

 **Terminal Services for Microsoft Windows Server 2003** Brian S. Madden,Ron Oglesby,2004 Annotation Written by two well-known industry experts, this book shows the reader how to design Terminal Server solutions with Microsoft Windows Server 2003. Rather than a re-hash of the product manuals, this book takes you step-by-step through each aspect of the design process. It focuses on architecture, server type and location, printing, security, management, application deployment, and user profiles. Whether you're using Citrix MetaFrame XP or just building a pure Terminal Server environment, this is the book you need to be successful.

 Microsoft Windows Server 2003 Terminal Services Bernhard Tritsch,2004 Increase server productivity--and help reduce system overhead and support costs--by delivering Windows Server 2003 Terminal Services to your local and remote clients. This guide provides expert technical guidance to plan for, install, and configure Terminal Services, including real-world administration techniques gleaned from nearly a decade of experience in worldwide deployments. From understanding configuration and

administrative options to implementing application access portals, third-party add-ons, and server farms, this in-depth reference provides all the details you need to deliver Microsoft Windowsbased applications--and the Windows desktop itself--to legacy and next-generation devices. Discover how to: Streamline user, group, domain, and group policy management in terminal server environments Take advantage of the Remote Desktop Protocol (RDP) when network clients communicate with terminal servers Install and configure terminal server applications in a multiuser environment Modify specific registry settings for terminal server operations Develop scripts for application compatibility, login procedures, and maintenance Extend existing infrastructure using Citrix MetaFrame technology and server farms Integrate Terminal Services with the Web so users can access remote Windows-based applications from their browser Implement Terminal Services security services and analysis tools Optimize operating system, application, and network performance Get scripts, tools, and other resources on CD CD features: Development and analysis tools, including the Platform SDK, Microsoft .NET Framework SDK, Application Compatibility Toolkit, and SysInternals tools Scripts for logon configuration and system analysis Technical white papers Information about third-party tools and resources, such as SysInternals and AppSense Selected articles from the Microsoft Knowledge Base For customers who purchase an ebook version of this title, instructions for downloading the CD files can be found in the ebook.

 *Adobe GoLive 5.0* ,2000 A guide to GoLive 5.0. This book helps readers learn the features of GoLive 5.0. It covers toolbars, palettes, site management tools, layout design, and more. It is useful to beginning to intermediate level course in Computer Graphics, Web Graphics, Graphic

Design, Digital Imaging, or Visual Communications that uses Adobe software applications.

 **Windows Server 2008 Terminal Services Resource Kit** Christa Anderson,Kristin L. Griffin,2009 Indepth and comprehensive, this Resource Kit delivers the information you need to set up, deploy, and manage a Terminal Services farm using Windows Server 2008. You get authoritative technical insights from Terminal Services experts, including guidance from members of the Microsoft product team-along with essential scripts and resources on CD. Get expert advice on how to: Install and configure role services, and learn how they support business cases Apply best practices for securing terminal servers and authorizing executables Use Group Policy to configure a terminal server environment Redirect devices effectively to make a remote experience feel local Install and publish applications with TS RemoteApps programs and TS Web Access Create a secure, fault-tolerant WAN access solution using TS Gateway Manage terminal servers and user sessions with command-line and graphical tools Keep server roles available and restorable through change management, including virtualization approaches CD features: 8 sample VBScript scripts 8 sample Windows PowerShell scripts 250+ links to tools and toolkits, documentation, Webcasts, labs, and classes Understanding Microsoft Virtualization Solutions From Desktop to Datacenter eBook Network diagram and sample files Sample chapters from related Microsoft Press books Fully searchable eBook of this guide For customers who purchase an ebook version of this title, instructions for downloading the CD files can be found in the ebook.

 Cyber Operations Mike O'Leary,2019-03-01 Know how to set up, defend, and attack computer networks with this revised and expanded second edition. You will learn to configure your network from the ground up, beginning with developing your own private virtual test environment, then setting up your own DNS server and AD infrastructure. You will continue with more advanced network services, web servers, and database servers and you will end by building your own web applications servers, including WordPress and Joomla!. Systems from 2011 through 2017 are covered, including Windows 7, Windows 8, Windows 10, Windows Server 2012, and Windows Server 2016 as well as a range of Linux distributions, including Ubuntu, CentOS, Mint, and OpenSUSE. Key defensive techniques are integrated throughout and you will develop situational awareness of your network and build a complete defensive infrastructure, including log servers, network firewalls, web application firewalls, and intrusion detection systems. Of course, you cannot truly understand how to defend a network if you do not know how to attack it, so you will attack your test systems in a variety of ways. You will learn about Metasploit, browser attacks, privilege escalation, pass-the-hash attacks, malware, manin-the-middle attacks, database attacks, and web application attacks. What You'll Learn Construct a testing laboratory to experiment with software and attack techniquesBuild realistic networks that include active directory, file servers, databases, web servers, and web applications such as WordPress and Joomla!Manage networks remotely with tools, including PowerShell, WMI, and WinRMUse offensive tools such as Metasploit, Mimikatz, Veil, Burp Suite, and John the RipperExploit networks starting from malware and initial intrusion to privilege escalation through password cracking and persistence mechanismsDefend networks by developing operational awareness using auditd and Sysmon to analyze logs, and deploying defensive tools such as the Snort intrusion detection system, IPFire firewalls, and ModSecurity web application firewalls Who This

Book Is For This study guide is intended for everyone involved in or interested in cybersecurity operations (e.g., cybersecurity professionals, IT professionals, business professionals, and students)

 Windows Server 2003/2000 Terminal Server Solutions Todd W. Mathers,2005 Helps to plan, test, and implement Citrix environment.

 **Rational Acoustics Smaart V7 User Guide** Rational Acoustics,2016-01-05 From Rational Acoustics, the owners & developers Smaart(r), comes the official Smaart v.7 User Guide. The Smaart v.7 User Guide is a comprehensive guide to working with professional audio's most widely used system analysis & optimization software. All of Smaart v.7's measurement capabilities are covered in detail, along with helpful illustrations and application examples. It also includes sections on fundamental audio concepts, navigating the user interface, capturing & managing data as well as an extensive set of appendices covering measurement rig setup, licensing & installation, applicable standards and even some suggested further reading.Written in Rational Acoustics signature approachable easy-to-read style, with just the right amount of geeky humor, the Smaart v.7 User Guide is more than just a software manual, it is a fantastic all-in-one reference that Smaart users will find themselves returning to again and again.

 *Lotus Notes 7* Course Technology,2006-09-11 The Axzo Press Lotus Notes 7 FastCARD is the perfect tool to get you using the basic tools of Lotus' integrated desktop client for accessing e-mail, calendars, and applications on a Domino server. This quick start guide shows you how to navigate the Notes 7 interface and access the tools you need to complete common tasks, such as working with email, creating calendar entries, scheduling meetings, and managing contacts. It also provides you with skills for using the unique Web browsing

and collaborative features of Notes. There's even a section with answers to the most frequently asked questions by new Notes 7 users. Need a Custom Solution? All of our quick reference guides can be branded or customized to meet your organization's needs. We can add your logo, corporate colors, help desk information or tailor the content to meet your requirements. The process is simple and easy. Contact your Account Executive to get started. Minimum order 1000 guides.

*Erlang Programming Francesco Cesarini, Simon* Thompson,2009-06-11 This book is an in-depth introduction to Erlang, a programming language ideal for any situation where concurrency, fault tolerance, and fast response is essential. Erlang is gaining widespread adoption with the advent of multi-core processors and their new scalable approach to concurrency. With this guide you'll learn how to write complex concurrent programs in Erlang, regardless of your programming background or experience. Written by leaders of the international Erlang community -- and based on their training material -- Erlang Programming focuses on the language's syntax and semantics, and explains pattern matching, proper lists, recursion, debugging, networking, and concurrency. This book helps you: Understand the strengths of Erlang and why its designers included specific features Learn the concepts behind concurrency and Erlang's way of handling it Write efficient Erlang programs while keeping code neat and readable Discover how Erlang fills the requirements for distributed systems Add simple graphical user interfaces with little effort Learn Erlang's tracing mechanisms for debugging concurrent and distributed systems Use the built-in Mnesia database and other table storage features Erlang Programming provides exercises at the end of each chapter and simple examples throughout the book.

Preference Learning Johannes Fürnkranz, Eyke

Hüllermeier,2010-11-19 The topic of preferences is a new branch of machine learning and data mining, and it has attracted considerable attention in artificial intelligence research in previous years. It involves learning from observations that reveal information about the preferences of an individual or a class of individuals. Representing and processing knowledge in terms of preferences is appealing as it allows one to specify desires in a declarative way, to combine qualitative and quantitative modes of reasoning, and to deal with inconsistencies and exceptions in a flexible manner. And, generalizing beyond training data, models thus learned may be used for preference prediction. This is the first book dedicated to this topic, and the treatment is comprehensive. The editors first offer a thorough introduction, including a systematic categorization according to learning task and learning technique, along with a unified notation. The first half of the book is organized into parts on label ranking, instance ranking, and object ranking; while the second half is organized into parts on applications of preference learning in multiattribute domains, information retrieval, and recommender systems. The book will be of interest to researchers and practitioners in artificial intelligence, in particular machine learning and data mining, and in fields such as multicriteria decision-making and operations research.

 Information Security and Ethics: Concepts, Methodologies, Tools, and Applications Nemati, Hamid,2007-09-30 Presents theories and models associated with information privacy and safeguard practices to help anchor and guide the development of technologies, standards, and best practices. Provides recent, comprehensive coverage of all issues related to information security and ethics, as well as the opportunities, future challenges, and emerging trends related to this subject.

 The Numinous Legacy Adair Butchins,2002 Where is God in the universe if anywhere? Why did God make germs? Why should we be so special? Could the universe have been different? This is a book that brings home, in no uncertain fashion, the discrepancy between the universe envisaged by the ancient sages and prophets and that of modern scientific cosmology, where the possibility of divine intervention looks less and less likely. Butchins demonstrates with clarity how the scientific method may be used, despite certain drawbacks, in an attempt to verify objective truth. It describes how the effect of the Copernican Revolution in the seventeenth century has steadily undermined the basic structure of the three great monotheistic religions of our day, Judaism, Christianity, and Islam, especially with respect to their eschatological concepts. The Eastern religions, being less anthropomorphic, are less affected. The theistic argument from design is shown to be powerful enough to have caused disagreement among present-day scientists, in spite of the strictures of Professor Dawkins. In general, the book attempts to make some sense of the structure of the universe in terms of our own consciousness; it behoves the reader to consider tha

 **Psychometric Scaling** Peter G. Engeldrum,2000 The Substance of Style Virginia Postrel,2009-03-17 Whether it's sleek leather pants, a shiny new Apple computer, or a designer toaster, we make important decisions as consumers every day based on our sensory experience. Sensory appeals are everywhere, and they are intensifying, radically changing how Americans live and work. The twenty-first century has become the age of aesthetics, and whether we realize it or not, this influence has taken over the marketplace, and much more. In this penetrating, keenly observed book, Virginia Postrel makes the argument that

appearance counts, that aesthetic value is real. Drawing from fields as diverse as fashion, real estate, politics, design, and economics, Postrel deftly chronicles our culture's aesthetic imperative and argues persuasively that it is a vital component of a healthy, forward-looking society. Intelligent, incisive, and thoughtprovoking, The Substance of Style is a groundbreaking portrait of the democratization of taste and a brilliant examination of the way we live now.

 *Redescription Mining* Esther Galbrun,Pauli Miettinen,2018-01-10 This book provides a gentle introduction to redescription mining, a versatile data mining tool that is useful to find distinct common characterizations of the same objects and, vice versa, to identify sets of objects that admit multiple shared descriptions. It is intended for readers who are familiar with basic data analysis techniques such as clustering, frequent itemset mining, and classification. Redescription mining is defined in a general way, making it applicable to different types of data. The general framework is made more concrete through many practical examples that show the versatility of redescription mining. The book also introduces the main algorithmic ideas for mining redescriptions, together with applications from various domains. The final part of the book contains variations and extensions of the basic redescription mining problem, and discusses some future directions and open questions.

 **Paul Kossoff: All Right Now** J. P. James,2017-11-02 Affectionately known as 'Koss', Paul Kossoff's playing touched people. It still does today, more than forty years after his sad and untimely death at the age of twenty-five. This authorised biography pays fitting tribute to a much-loved and widely admired musician whose influence and inspiration is still very evident.

It's all here: Kossoff's musical childhood, his formative years with Black Cat Bones, forming Free at seventeen, that group's dizzying success, breakup, reforming and dissolution, the solo years, Back Street Crawler - the sessions, the tours and big concerts, the triumphs, the tragedies and the heartbreak  $-$  J.P. James takes the reader right there. Over four distinct sections, Kossoff's many guitars and the equipment he used to make them sing are fully documented; a brand-new detailed analysis of Kossoff's distinctive playing style and technique is presented for the first time; a broad overview of Kossoff's creative life draws on the voices of family, friends and fellow musicians; and finally, Kossoff's musical influences, approach to playing and his wider musical interests, hopes and dreams are explored - all drawn from his own words. Cramming so much into his short years, Paul Kossoff left a rich musical legacy, and he is indeed All Right Now. Thoroughly researched and sensitively written, given often in Kossoff's own words and packed with anecdotes from those who were there, musicians and fans alike will enjoy this authoritative and comprehensive biography.

 The Industrial Revolution in the Eighteenth Century Paul Mantoux,1961

 **Ghettoside** Jill Leovy,2015 Discusses the hundreds of murders that occur in Los Angeles each year, and focuses on the story of the dedicated group of detectives who pursued justice at any cost in the killing of Bryant Tennelle-- Publisher's description.

 **Building a WordPress Blog People Want to Read** Scott McNulty,2009-03-30 Having your own blog isn't just for the nerdy anymore. Today, it seems everyone – from multinational corporations to a neighbor up the street – has a blog. They all have one, in part, because the folks at WordPress make it easy to get one. but to actually build a good

blog – to create a blog people want to read – takes thought, planning, and some effort. From picking a theme and using tags to choosing widgets and building a community, creating your blog really starts after you set it up. In this book by blogger extraordinaire Scott McNulty, you learn how to: Install and get your WordPress blog running. Set up your site to ensure it can easily grow with you and your readers. Be the master of user accounts. Manage your site with the WordPress Dashboard and extend its capabilities with plugins. Make the most of images. Work with pages, templates, and links and – of course – publish your posts. Deal with comments – if you even want readers commenting at all. Find a theme – or build one yourself. Maintain your site and fix common problems.

**2x Securerdp For Terminal Services 40** Book Review: Unveiling the Magic of Language

In an electronic digital era where connections and knowledge reign supreme, the enchanting power of language has are more apparent than ever. Its capability to stir emotions, provoke thought, and instigate transformation is really remarkable. This extraordinary book, aptly titled "**2x Securerdp For Terminal Services 40**," written by a very acclaimed author, immerses readers in a captivating exploration of the significance of language and its profound affect our existence. Throughout this critique, we shall delve to the book is central themes, evaluate its unique writing style, and assess its overall influence on its readership.

## **Securerdp For Terminal Services 40**

- 1. Understanding the eBook 2x Securerdp For Terminal Services 40
	- The Rise of Digital Reading 2x Securerdp For Terminal Services 40
	- Advantages of eBooks Over Traditional Books
- 2. Identifying 2x Securerdp For Terminal Services 40
	- Exploring Different Genres
	- Considering Fiction vs. Non-Fiction
	- Determining Your Reading Goals
- 3. Choosing the Right eBook Platform
	- Popular eBook Platforms
	- Features to Look for in an 2x Securerdp For Terminal Services 40
	- User-Friendly

Interface

- 4. Exploring eBook Recommendations from 2x Securerdp For Terminal Services 40
	- Personalized Recommendations
	- 2x Securerdp For Terminal Services 40 User Reviews and Ratings
	- 2x Securerdp For Terminal Services 40 and Bestseller Lists
- 5. Accessing 2x Securerdp For Terminal Services 40 Free and Paid eBooks
	- 2x Securerdp For Terminal Services 40 Public Domain eBooks
	- 2x Securerdp For Terminal Services 40 eBook Subscription Services
	- 2x Securerdp For Terminal Services 40 Budget-Friendly Options
- 6. Navigating 2x

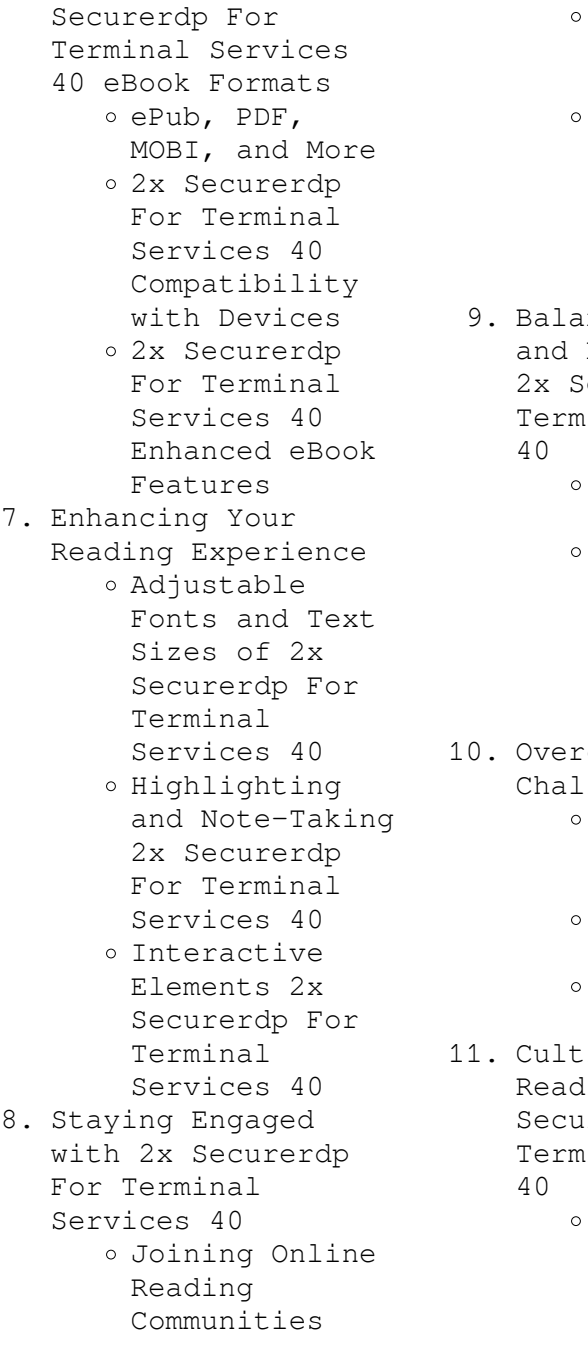

- Participating in Virtual Book Clubs
- Following Authors and Publishers 2x Securerdp For Terminal Services 40
- ncing eBooks Physical Books ecurerdp For inal Services
	- Benefits of a Digital Library
	- Creating a Diverse Reading Collection 2x Securerdp For Terminal Services 40
- coming Reading lenges
	- Dealing with Digital Eye Strain
	- Minimizing Distractions
	- Managing Screen Time
- ivating a ing Routine 2x rerdp For inal Services
	- Setting Reading Goals 2x Securerdp For Terminal

Services 40 Carving Out Dedicated Reading Time 12. Sourcing Reliable Information of 2x Securerdp For Terminal Services  $40$ o Fact-Checking eBook Content of 2x Securerdp For Terminal Services 40 Distinguishing Credible Sources 13. Promoting Lifelong Learning Utilizing eBooks for Skill Development Exploring Educational eBooks 14. Embracing eBook Trends Integration of Multimedia Elements Interactive and Gamified eBooks **2x Securerdp For Terminal Services 40 Introduction**

In the digital age,

access to information has become easier than ever before. The ability to download 2x Securerdp For Terminal Services 40 has revolutionized the way we consume written content. Whether you are a student looking for course material, an avid reader searching for your next favorite book, or a professional seeking research papers, the option to download 2x Securerdp For Terminal Services 40 has opened up a world of possibilities. Downloading 2x Securerdp For Terminal Services 40 provides numerous advantages over physical copies of books and documents. Firstly, it is incredibly convenient. Gone are the days of carrying around heavy textbooks or bulky folders filled with papers. With the click of a button, you can gain immediate access to valuable resources on any device. This convenience allows for efficient studying, researching, and reading on the go. Moreover, the cost-effective nature of

downloading 2x Securerdp For Terminal Services 40 has democratized knowledge. Traditional books and academic journals can be expensive, making it difficult for individuals with limited financial resources to access information. By offering free PDF downloads, publishers and authors are enabling a wider audience to benefit from their work. This inclusivity promotes equal opportunities for learning and personal growth. There are numerous websites and platforms where individuals can download 2x Securerdp For Terminal Services 40. These websites range from academic databases offering research papers and journals to online libraries with an expansive collection of books from various genres. Many authors and publishers also upload their work to specific websites, granting readers access to their content without any charge. These platforms

not only provide access to existing literature but also serve as an excellent platform for undiscovered authors to share their work with the world. However, it is essential to be cautious while downloading 2x Securerdp For Terminal Services 40. Some websites may offer pirated or illegally obtained copies of copyrighted material. Engaging in such activities not only violates copyright laws but also undermines the efforts of authors, publishers, and researchers. To ensure ethical downloading, it is advisable to utilize reputable websites that prioritize the legal distribution of content. When downloading 2x Securerdp For Terminal Services 40, users should also consider the potential security risks associated with online platforms. Malicious actors may exploit vulnerabilities in unprotected websites to distribute malware or steal personal information. To protect

themselves, individuals should ensure their devices have reliable antivirus software installed and validate the legitimacy of the websites they are downloading from. In conclusion, the ability to download 2x Securerdp For Terminal Services 40 has transformed the way we access information. With the convenience, cost-effectiveness, and accessibility it offers, free PDF downloads have become a popular choice for students, researchers, and book lovers worldwide. However, it is crucial to engage in ethical downloading practices and prioritize personal security when utilizing online platforms. By doing so, individuals can make the most of the vast array of free PDF resources available and embark on a journey of continuous learning and intellectual growth.

#### **FAQs About 2x Securerdp**

### **For Terminal Services 40 Books**

- 1. Where can I buy 2x Securerdp For Terminal Services 40 books? Bookstores: Physical bookstores like Barnes & Noble, Waterstones, and independent local stores. Online Retailers: Amazon, Book Depository, and various online bookstores offer a wide range of books in physical and digital formats.
- 2. What are the different book formats available? Hardcover: Sturdy and durable, usually more expensive. Paperback: Cheaper, lighter, and more portable than hardcovers. Ebooks: Digital books available for e-readers like Kindle or software like Apple Books, Kindle, and Google Play Books.
- 3. How do I choose a 2x Securerdp For Terminal Services 40 book to read? Genres: Consider the genre you enjoy (fiction, nonfiction, mystery, sci-fi, etc.). Recommendations: Ask friends, join book clubs, or explore online reviews and recommendations. Author: If you like a particular author, you might enjoy more of their work.
- 4. How do I take care of 2x Securerdp For Terminal Services 40 books? Storage: Keep them away from direct sunlight and in a dry environment. Handling: Avoid folding pages, use bookmarks, and handle them with clean hands. Cleaning: Gently dust the covers and pages occasionally. 5. Can I borrow books
- without buying them? Public Libraries: Local

libraries offer a wide range of books for borrowing. Book Swaps: Community book exchanges or online platforms where people exchange books.

- 6. How can I track my reading progress or manage my book collection? Book Tracking Apps: Goodreads, LibraryThing, and Book Catalogue are popular apps for tracking your reading progress and managing book collections. Spreadsheets: You can create your own spreadsheet to track books read, ratings, and other details.
- 7. What are 2x Securerdp For Terminal Services 40 audiobooks, and where can I find them? Audiobooks: Audio recordings of books, perfect for listening while commuting or multitasking. Platforms: Audible, LibriVox, and

Google Play Books offer a wide selection of audiobooks.

- 8. How do I support authors or the book industry? Buy Books: Purchase books from authors or independent bookstores. Reviews: Leave reviews on platforms like Goodreads or Amazon. Promotion: Share your favorite books on social media or recommend them to friends.
- 9. Are there book clubs or reading communities I can join? Local Clubs: Check for local book clubs in libraries or community centers. Online Communities: Platforms like Goodreads have virtual book clubs and discussion groups.
- 10. Can I read 2x Securerdp For Terminal Services 40 books for free? Public Domain Books: Many classic

books are available for free as theyre in the public domain. Free Ebooks: Some websites offer free e-books legally, like Project Gutenberg or Open Library.

#### **2x Securerdp For Terminal Services 40 :**

**datalock storage dsmeast weebly com** - Oct 05 2022 web datalock storage 1888 tibbs parkway redview sc 29960 phone 752 555 9804 web address datalock net ms shannon kates 922 west court street redview sc 29960 left aligned tab stop at the 3 5 mark should be set on the ruler for the date line complimentary close and signature block dear ms kates april 6 2012 *lock management informatica* - Nov 06 2022 web lock management the model repository retains object locks if the developer tool stops unexpectedly when you connect to the model

repository again you can view the objects that you have locked you can continue to edit the objects or you can unlock the objects you might want to unlock objects if the developer who locked the object is **locking a file in a project teamwork com support** - Dec 07 2022 web aug 18 2021 go to the files area of the relevant project and locate the relevant file click the dropdown arrow to the right of the file you wish to lock and select the lock option alternatively you can click into the file itself and then choose the options button three dots to the top right of the page and select the lock option to unlock a file data lock storage project word iet donnu edu ua - Jan 28 2022 web aug 14 2023 data lock storage project word how to protect parts of documents by using content controls password wikipedia ms project how to protect cells microsoft password

protect an external hdd

solved storage word lab 3 1 cloud storage letter contact me at 752 555 windows phone 21 tips and tricks technology the guardian **configuring data locking sap help portal** - Feb 09 2023 web use data locking in sap analytics cloud to prevent changes to specific data at different stages of the planning process as a planning modeler you can set up data locking and specify areas of model data to lock restrict and unlock and you can also delegate ownership of data locks to other planners data management plan acdm - Jul 14 2023 web the data are being shared review stored and analysed study set up electronic data capture edc software is being used for this study to capture the subjects data and is listed above in the dm tools systems edc software will be built based on information provided in the protocol and any other project specific information that may be

*how project data locking works esd halliburton com* - Jan 08 2023 web project data locking allows users to configure data as project locked data when basic data locking is applied to a well explorer node or report the project locked data fields will still be available for editing project data locking can *how to protect and secure your data in 10 ways techrepublic* - Apr 11 2023 web jul 18 2023 password protect everything use a vpn install antivirus software use multifactor authentication make use of a public key infrastructure hide data with steganography educate yourself and your *data lock storage project word wef tamu edu* - Jul 02 2022 web we have the funds for data lock storage project word and numerous book collections from fictions to scientific research in any way accompanied by them is this data lock

storage project word that can be your partner data lock storage project word downloaded from wef tamu edu by guest sage mccarty data lock slide team - Aug 03 2022 web data lock found in web security lock and globe image privacy data lock image loss icon of locked data data leakage icon with digital data and lock symbol human firewall **data lock storage project word test reportandsupport gold ac** - Sep 04 2022 web jun 16 2023 data lock storage project word that we will definitely offer in the end you will absolutely reveal a supplementary experience and undertaking by using up additional finances this is why we offer the ebook compilations in this website merely said the data lock storage project word is internationally congruent with any devices to browse **data lock storage project word 2022 smtp ablogtowatch** - Aug 15

2023 web 2 data lock storage project word 2021 08 09 session 7 cloud applications doing international research springer the 5th edition of the book covers the 2017 solved paper along with the 4 sections english language quantitative aptitude reasoning professional knowledge **google docs online document editor google workspace** - Jun 01 2022 web easily edit microsoft word files online without converting them and layer on docs enhanced collaborative and assistive features like action items and smart compose **data lock storage project word pdf wrbb neu** - May 12 2023

web data lock storage project word 1 data lock storage project word yeah reviewing a book data lock storage project word could add your near links listings this is just one of the solutions for you to be successful as understood ability does not suggest

that you have fabulous points data lock storage project word pdf book - Apr 30 2022 web data lock storage project word pdf but end up in infectious downloads rather than enjoying a good book with a cup of tea in the afternoon instead they are facing with some malicious virus inside their desktop computer data lock storage project word pdf is available in our book collection an online access to it is set as public so you can **file protection how to lock a word document easeus** - Mar 30 2022 web feb 16 2023 step 1 launch easeus lockmyfile enter the valid email and set password to register step 2 click protecting file under the local disk select protect file s folder or drive from the right panel a add file s or folder from the specific location b click on the protect drive to add drive you want to protect

**137 cloud storage data**

### **lock illustrations**

**iconscout** - Feb 26 2022 web download 137 cloud storage data lock vector illustrations to enhance your design projects available for free or premium in svg png eps ai or jpg formats 3d illustrations

### **data lock storage project word sam**

**arabtravelers com** - Dec 27 2021 web 2 data lock storage project word 2022 12 10 an interesting read in addition detailed tables at the end of each chapter represent statistical data on each of the above mentioned sectors the publication is accompanied by a complimentary cd containing full text the publication has more than 15 000 readers across the globe and is often *password protect a project file microsoft support* - Jun 13 2023 web click file save as pick a place to save the file computer onedrive

or a website and then click browse in the save as dialog box click tools general options in the save options dialog box under file sharing add passwords for your file protection password people need this password to open the file **lock files social technet microsoft com** - Mar 10 2023 web mar 25 2011 hello i would like to lock my ms project file so no one can alter it is this possible i am currently working with ms project 2010 pro but haven t found any answers to this questions sincerely michelle michelle i m unaware of any built in method but then it wouldn t be effective anyway that s probably why microsoft didn t bother protect your **radioactive piano notes chords complete tutorial for youtube** - Dec 08 2022 web learn how to play radioactive song on piano with the help of this video tutorial song radioactiveartist imagine dragonsalbum continued silence epyear radioactive sheet music 57 arrangements

Feb 27 2022 web imagine dragons and 22 more browse our 57 arrangements of radioactive sheet music is available for piano voice guitar and 45 others with 28 scorings and 9 notations in 22 genres find your perfect arrangement and access a variety of transpositions so you can print and play instantly anywhere lyrics begin i m waking up to ash and dust notes for radioactive on piano in letters uniport edu - Jan 29 2022 web notes for radioactive on piano in letters 1 5 downloaded from uniport edu ng on july 30 2023 by guest notes for radioactive on piano in letters as recognized adventure as with ease as experience nearly lesson amusement as with ease as understanding can be gotten by just checking out a ebook notes for radioactive on piano in letters **play radioactive easy music sheet play on virtual piano** - Oct 06 2022

web mar 1 2023 radioactive easy is a song by imagine dragons use your computer keyboard to play radioactive easy music sheet on virtual piano this is an easy song and requires practice the recommended time to play this music sheet is 02 54 as verified by virtual piano legend legendeditor *notes for radioactive on piano in letters ftp williamcurley co* - Sep 05 2022 web notes for radioactive on piano in letters 5 5 notehead nbs special publication multidisciplinary association for psychedelic studies piano vocal guitar songbook 25 classics from the indie rock genre arranged for piano voice and guitar includes barely legal the strokes buddy holly weezer do i wanna know arctic monkeys **notes for radioactive on piano in letters pdf** - Mar 31 2022 web decoding notes for radioactive on piano in letters revealing the

captivating potential of verbal expression in a time characterized by interconnectedness and an insatiable thirst for knowledge the captivating **learn to play radioactive by imagine dragons play piano by letters** - Feb 10 2023 web an alternative way to learn and play radioactive using letters instead of notes if you would like to purchase the complete piano tab for radioactive by i *notes for radioactive on piano in letters pdf* - Jul 03 2022 web jun 26 2023 2 web imagine dragons and 22 more browse our 57 arrangements of radioactive sheet music is available for piano voice guitar and 45 others with 28 scorings and 9 *notes for radioactive on piano in letters pdf pdf* - May 01 2022 web language an mental journey through notes for radioactive on piano in letters pdf in a digitally driven earth where displays reign

great and quick connection drowns out the subtleties of language the profound techniques and mental subtleties concealed within **how to play radioactive imagine dragons** 1etternoteplayer - May 13 2023 web letternoteplayer for free download of pdf with the piano letter notes bass progression go to letternoteplayer com tutorial shows how *notes for radioactive on piano in letters pdf uniport edu* - Aug 04 2022 web jul 26 2023 notes for radioactive on piano in letters 1 5 downloaded from uniport edu ng on july 26 2023 by guest notes for radioactive on piano in letters this is likewise one of the factors by obtaining the soft documents of this notes for radioactive on piano in letters by online you might not require more time to spend to go to the **radioactive imagine dragons easy letter**

**notes the piano notes** -

Mar 11 2023 web mar 20 2020 we have added the letter notes of radioactive imagine dragons song in two versions for you you can reach the notes of this song for piano with do re mi and a b c version written notes were created to provide convenience to those who do not know how to read notes you can examine the notes of radioactive imagine dragons *letter note player* - Apr 12 2023 web got letter notes got letternotes yes letter notes keys piano chords bass and lyrics youtube and website informational videos and letter notes for any song educational site for musicians and music lovers letternote notation lyrics and more free letter notes for radioactive sung by the imagine dragons **notes for radioactive on piano in letters download only** - Jun 02 2022 web notes for radioactive on piano in letters is available in our digital library an

online access to it is set as public so you can download it instantly our digital library hosts in multiple countries allowing you to get the most less radioactive imagine dragons sheet music for piano solo - Jun 14 2023 web may 16 2017 download and print in pdf or midi free sheet music for radioactive by imagine dragons arranged by c m for piano solo radioactive piano chords by imagine dragons amchords  $-$  Jan 09 2023 web chords used am c g d am c g i m waking up to ash and dust d am i wipe my brow and i sweat my rust c g d i m breathing in the chemicals am c g d i m breaking in shaping up then checking out on the prison bus am c g this is it the apocalypse g whoa d am c i m waking up i feel it in my bones g d enough to make my systems grow am c welcome *play radioactive music sheet play on virtual piano* - Nov 07 2022 web sep 10 2020 use your computer keyboard to play radioactive

music sheet on virtual piano this is an intermediate song and requires a lot of practice to play well the recommended time to play this music sheet is 01 35 as verified by virtual piano legend nova nine the song radioactive is classified in the genres indie usa pop rock on **radioactive imagine dragons letter notes for beginners music notes** - Aug 16 2023 web music notes for newbies radioactive imagine dragons play popular songs and traditional music with note letters for easy fun beginner instrument practice great for flute piccolo recorder piano and more *notes for radioactive on piano in letters pdf uniport edu* - Dec 28 2021 web apr 11 2023 computer notes for radioactive on piano in letters is affable in our digital library an online admission to it is set as public fittingly you can download it instantly

**radioactive by imagine dragons piano letter notes** - Jul 15 2023 web oct 18 2017 learn how to play radioactive by imagine dragons with easy piano letter notes sheet music for beginners suitable to play on piano keyboard flute guitar cello violin clarinet trumpet saxophone viola and any other similar instruments you need easy letters notes chords for types of bonds section 2 reinforcement lesson worksheets - Aug 03 2022 web showing 8 worksheets for types of bonds section 2 reinforcement worksheets are section 2 reinforcement types of bonds work pdf 2022 section 2 reinfo **reinforcement type of bonds worksheets lesson worksheets** - Jan 08 2023 web worksheets are reinforcement section 2 types of bonds answers section 2 types of bonds 7 2 review and reinforcement covalent bonding answers study guide and reinforcement chapter 2 molecules review work chapter 2

types of chemical bonds key solids work answer key *quia* - Dec 07 2022 web a bond that forms between atoms when they share electrons is an ionic bond a positive or negative number that is assigned to an element to show its combining ability in a compound is a subscript a compound that is composed of only two elements is a binary 10 compound a group of atoms with a positive or negative charge is a polyatomic 11 ion **section 2 reinforcement chemical bonds answers 2022** - Nov 06 2022 web section 2 reinforcement chemical bonds answers section 2 types of bonds springfield public schools section chemical reactions 2 4 reinforcement quia teacher guide answers chapter 20 section 2 types of bonds flashcards quizlet study guide and reinforcement answer key reinforcement section 2 types of **section 2 reinforcement types of bonds answer key** - Jun 13 2023

web reinforcement section 2 types of bonds answers reinforcement section 2 types of bonds answers unfies de types of bonds water molecules are attracted by and cling to molecules of polar solutes making them sticky and slowing evaporation websectionreinforcement types of bonds answers 12 downloaded from teztsite test on **section 2 reinforcement types of bonds answer david a** - Apr 30 2022 web jan 22 2023 4731127 section 2 reinforcement types of bonds answer 1 14 downloaded from bbb ena edu sv on by guest section 2 reinforcement types of bonds answer thank you categorically much for downloading section 2 reinforcement types of bonds answer most likely you have knowledge that people have look numerous period section 2 types of bonds flashcards quizlet - Jul 14 2023 web created by bmalecxih terms in this set 6 ion a charged particle

because it now has either more or fewer electrons than protons ionic bond the force of attraction between the opposite charges of the ions in an ionic compound covalent bond the attraction that forms between atom when they share electrons molecule *reinforcement section 2 types of bonds answers pdf uniport edu* - Jul 02 2022 web sep 1 2023 reinforcement section 2 types of bonds answers 1 7 downloaded from uniport edu ng on september 1 2023 by guest reinforcement section 2 types of bonds answers recognizing the way ways to acquire this book reinforcement section 2 types of bonds answers is additionally useful **section 2 reinforcement types of bonds answers pdf** - Sep 04 2022

web jun 10 2023 section 2 reinforcement types of bonds answers 1 9 downloaded from uniport edu ng on june 10 2023 by guest section 2 reinforcement types of bonds answers as recognized adventure as with ease as experience virtually lesson amusement as capably as promise **section 2 reinforcement types of bonds answers 2023** - Feb 26 2022 web publication section 2 reinforcement types of bonds answers as well as evaluation them wherever you are now schedules of reinforcement b f skinner 2015 05 20 the contingent relationship between actions and their consequences lies at the heart of skinner s experimental analysis of behavior particular *types of bonds worksheet 1 docx name period ips unit 10* - Mar 10 2023 web name period ips unit 10 chemical bonds types of bonds worksheet directions study the diagram below write your answers to the questions in the spaces provided 1 if atom a loses electrons to atom b a how many electrons will atom a lose b how many electrons will atom b gain c what will be the charge of atom a d *section 2 reinforcement*

*types of bonds answer key* - Aug 15 2023 web aug 13 2023 section 2 reinforcement types of bonds answer key a vital learning tool to wrap up it s important to note again the value of the section 2 reinforcement types of bonds answer key this resource not only provides answers but also expounds on the underlying principles that govern each bond s formation and properties as such **section 2 reinforcement types of bonds answers** - Jan 28 2022 web nov 21 2022 section 2 reinforcement types of bonds answers right here we have countless book section 2 reinforcement types of bonds answers and collections to check out we additionally allow variant types and as **chapter 18 section 2 types of bonds flashcards quizlet** - May 12 2023 web chapter 18 section 2 types of bonds get a hint ion click the card to flip charged particle that has either more of

fewer electrons than protons click the card to flip 1 8 *types of bonds teaching resources teachers pay teachers* - Jun 01 2022 web zip google apps the three types of chemical bonds are included in these doodle notes ionic covalent and metallic students will explore and describe each bond formation and distinctive properties the last section is a comparison chart comparing ionic covalent and metallic bonds this is a two page doodle note *chapter 18 section 2 types of bonds flashcards quizlet* - Apr 11 2023 web study with quizlet and memorize flashcards containing terms like ion ionic bond covalent bond and more **section 2 reinforcement types of bonds answers 2022** - Oct 05 2022 web reinforcement section 2 types of bonds answers reinforcement section 2 types of bonds answers pdf section 2 reinforcement chemical bonds answers section 2

types of bonds springfield public schools section 2 reinforcement types of bonds answers chapter 18 section 2 types of bonds flashcards quizlet **section 2 reinforcement types of bonds answers** - Dec 27 2021 web jan 12 2023 this section 2 reinforcement types of bonds answers as one of the most in action sellers here will entirely be accompanied by the best options to review agricultural engineering 1936 **section 2 reinforcement types of bonds answers download** - Mar 30 2022 web section 2 reinforcement types of bonds answers yeah reviewing a book section 2 reinforcement types of bonds answers could add your near links listings this is just one of the solutions for you to be successful chemical bonds section 2

types of bonds flashcards - Feb 09 2023 web a chemical bond is a that holds together in a compound force atoms an that has lost or gained is called an ion atom electrons an ionic bond is the of attraction between the opposite charges of the in an ionic force ions compound

Best Sellers - Books ::

[smart fortwo 450 owners](https://www.freenew.net/papersCollection/scholarship/?k=smart-fortwo-450-owners.pdf) [singapore math and](https://www.freenew.net/papersCollection/scholarship/?k=Singapore-Math-And-Common-Core.pdf) [common core](https://www.freenew.net/papersCollection/scholarship/?k=Singapore-Math-And-Common-Core.pdf) [smith life science lion](https://www.freenew.net/papersCollection/scholarship/?k=Smith-Life-Science-Lion-King-Answers.pdf) [king answers](https://www.freenew.net/papersCollection/scholarship/?k=Smith-Life-Science-Lion-King-Answers.pdf) [simple solutions to](https://www.freenew.net/papersCollection/scholarship/?k=Simple_Solutions_To_Everyday_Problems.pdf) [everyday problems](https://www.freenew.net/papersCollection/scholarship/?k=Simple_Solutions_To_Everyday_Problems.pdf) [social media and job](https://www.freenew.net/papersCollection/scholarship/?k=Social-Media-And-Job-Searching.pdf) [searching](https://www.freenew.net/papersCollection/scholarship/?k=Social-Media-And-Job-Searching.pdf) [show me a map of holland](https://www.freenew.net/papersCollection/scholarship/?k=Show_Me_A_Map_Of_Holland.pdf) [snorkelift uno 41 parts](https://www.freenew.net/papersCollection/scholarship/?k=Snorkelift_Uno_41_Parts_Manual.pdf) [manual](https://www.freenew.net/papersCollection/scholarship/?k=Snorkelift_Uno_41_Parts_Manual.pdf) [side effects of diet](https://www.freenew.net/papersCollection/scholarship/?k=Side_Effects_Of_Diet_Drinks.pdf) [drinks](https://www.freenew.net/papersCollection/scholarship/?k=Side_Effects_Of_Diet_Drinks.pdf) [slope intercept form](https://www.freenew.net/papersCollection/scholarship/?k=Slope-Intercept-Form-Math-Is-Fun.pdf) [math is fun](https://www.freenew.net/papersCollection/scholarship/?k=Slope-Intercept-Form-Math-Is-Fun.pdf) [smart serve ontario test](https://www.freenew.net/papersCollection/scholarship/?k=Smart-Serve-Ontario-Test-Answers.pdf) [answers](https://www.freenew.net/papersCollection/scholarship/?k=Smart-Serve-Ontario-Test-Answers.pdf)